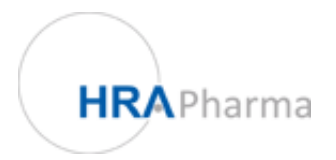

## Registre des Grossesses ellaOne®

## **Comment la confidentialité de vos données est-elle assurée ?**

Les informations que vous saisirez dans ce questionnaire en ligne seront directement transmises au laboratoire HRA Pharma par un processus hautement sécurisé.

**Votre identité restera strictement confidentielle.** Vos données personnelles collectées seront codées par le système, de telle sorte que votre identité ne sera pas connue du laboratoire HRA Pharma. Le recueil de vos initiales et de votre date de naissance n'est destiné qu'à faciliter le suivi des grossesses.

Les données personnelles traitées par le département de Pharmacovigilance du Laboratoire HRA Pharma se limiteront à vos initiales, votre date de naissance et votre pays de résidence afin de permettre un suivi correct de vos données. Les informations figurant dans le registre ne seront pas suffisantes pour identifier les patientes.

Toutefois, si et uniquement si vous avez saisi votre adresse de courrier électronique, le système informatisé permettra au département de Pharmacovigilance du laboratoire HRA Pharma de vous envoyer un premier courriel sans connaître votre adresse de courrier électronique et votre nom, afin de recueillir d'autres informations sur votre grossesse.

Si vous avez également accepté de fournir les coordonnées de votre médecin, il pourra être contacté par le département de Pharmacovigilance d'HRA Pharma, dans le cas où des données pertinentes ou importantes seraient manquantes ou incohérentes.

## **Avertissement : à lire avant de commencer à remplir le questionnaire**

Le remplissage du formulaire ne prend que quelques minutes. Après l'avoir soumis, vous pouvez l'imprimer ou l'enregistrer. Le formulaire doit être rempli en une seule fois. Par conséquent, nous vous conseillons de ne le remplir **que lorsque vous aurez connaissance de l'évolution de votre grossesse** (la naissance de votre bébé, un avortement ou une fausse couche, par exemple…). Pour des raisons de confidentialité, vous ne pouvez pas interrompre le remplissage du formulaire et poursuivre plus tard. Pour certaines questions, vous disposerez d'un texte d'aide au remplissage situé sur le côté droit.

Pour obtenir des informations sur l'inscription à ce registre en ligne, rendez-vous sur le site : [www.hra-registre-grossesses.fr](http://www.hra-registre-grossesses.fr)